## **Installer le RSS sur Internet Explorer**

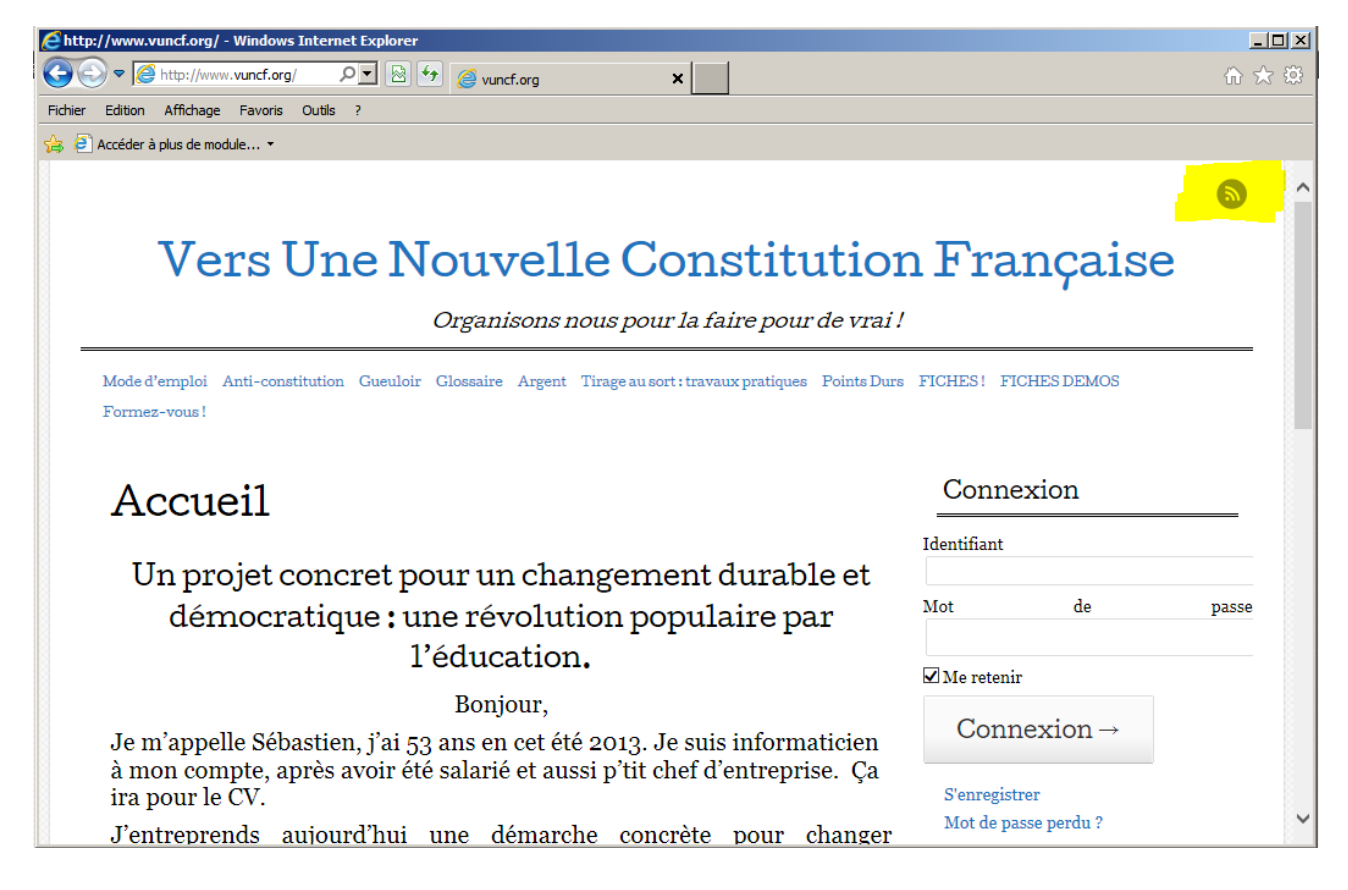

Su le site, remarquez le petit bouton en haut à gauche, artistement surligné par le prochain Van Gogh

La page qui s'ouvre vous propose de vous abonner...

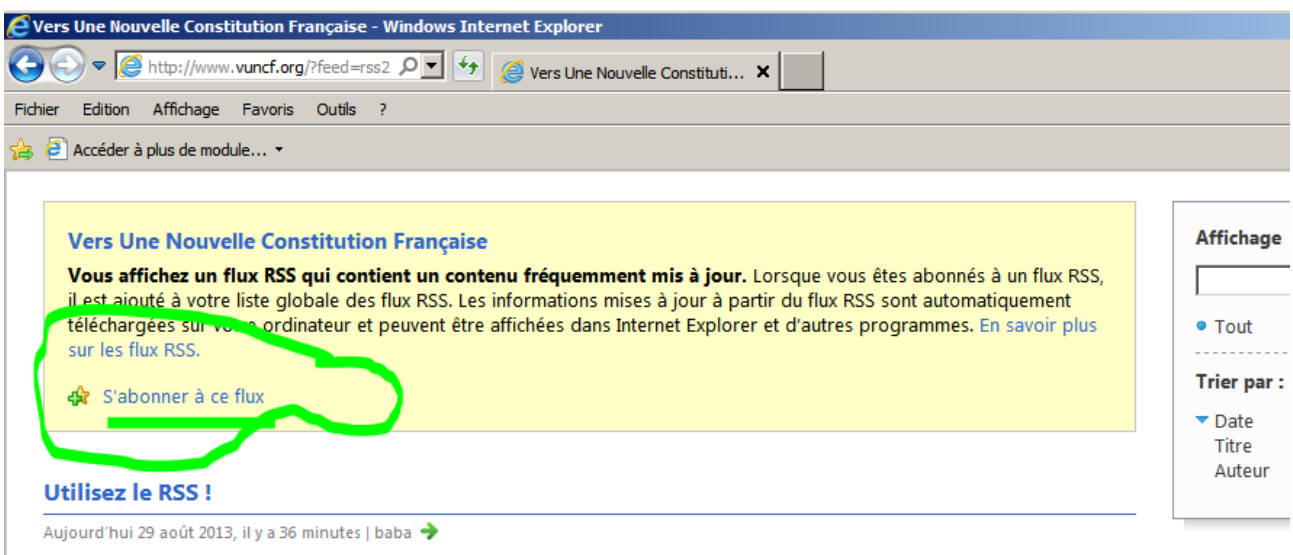

Si vous vous intéressez à ce site, vous allez avoir besoin d'un système qui vous indique les nouveautés. Il est exclu de vous

Abonnez vous donc. Clic.

## Ceci apparaît :

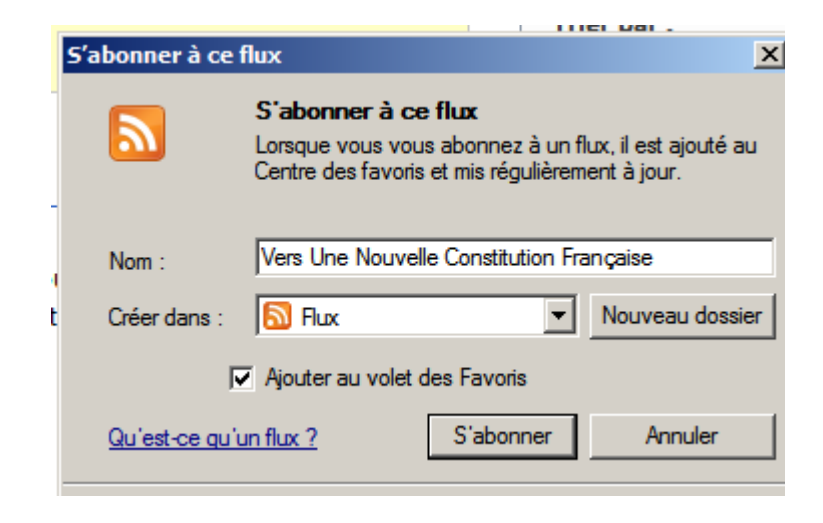

Cocher « Ajouter au volet des Favoris », tant qu'à faire... Puis cliquez « S'abonner »

Maintenant regardez le volet des favoris :

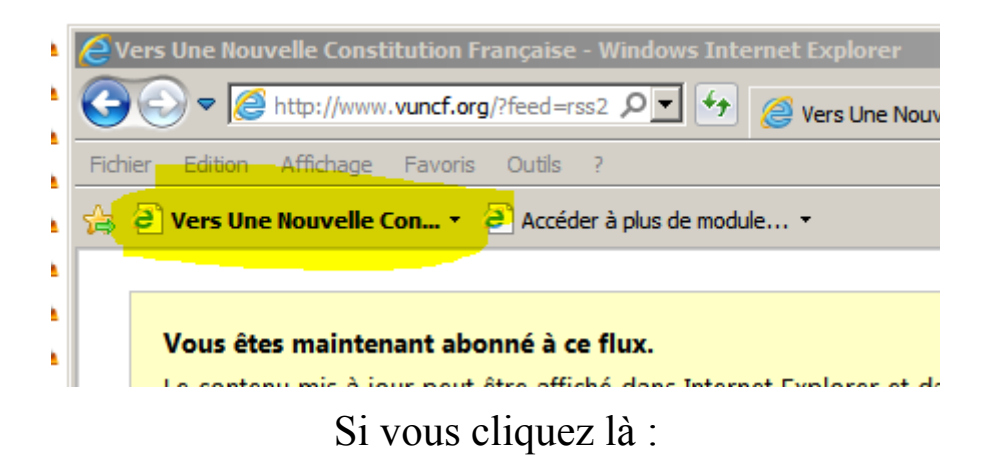

|                                                                 | $\blacktriangleright$ Vers Une Nouvelle Constitution Française - Windows Internet Explorer |       |
|-----------------------------------------------------------------|--------------------------------------------------------------------------------------------|-------|
|                                                                 | http://www.vuncf.org/?feed=rss2 Q E<br>Vers Une Nouvelle Cor                               |       |
| Affichage Favoris<br><b>Outils</b><br>Fichier<br>Edition<br>7   |                                                                                            |       |
| Vers Une Nouvelle Con • <sup>2</sup> Accéder à plus de module • |                                                                                            |       |
|                                                                 | Utilisez le RSS! (nouveau)                                                                 |       |
|                                                                 | Demi-Journée du citoyen (nouveau)                                                          |       |
|                                                                 | La strate (nouveau)                                                                        |       |
|                                                                 | Tirage au sort : travaux pratiques (nouveau)                                               | ďa    |
|                                                                 | Le vote blanc (nouveau)                                                                    |       |
|                                                                 | J'y vais, j'y vais pas (nouveau)                                                           |       |
|                                                                 | Euro, quand tu nous tiens (nouveau)                                                        |       |
|                                                                 | Sacrées frontières ! (nouveau)                                                             |       |
|                                                                 | Art 56 Un ramassi de barons : le Conseil Constitutionnel (nouveau)                         |       |
|                                                                 | Art 53 Un traité, une loi (nouveau)                                                        |       |
|                                                                 | Art 55 Traités 1, Lois 0 (nouveau)                                                         |       |
|                                                                 | Art 50-1 Pour ne rien dire (nouveau)                                                       |       |
|                                                                 | Art 49 Les amateurs de pipeau se régalent. (nouveau)                                       |       |
|                                                                 | Art 47-1 Le braquage de la sécu (nouveau)                                                  |       |
|                                                                 | Art 46 Lois organiques, très ordinaires (nouveau)                                          | ll VC |
|                                                                 | Art 44 Parlement aux ordres (nouveau)                                                      | r ur  |
|                                                                 | Héritage et succession (nouveau)                                                           |       |
|                                                                 | Mauvaise qualité obligatoire ? (nouveau)                                                   |       |
|                                                                 | Le Tirage au Sort (nouveau)                                                                |       |
|                                                                 | Pourquoi une nouvelle constitution ? (nouveau)                                             |       |
|                                                                 | Ouvrir tous les éléments (nouveaux 100)                                                    |       |
|                                                                 | Tout marquer comme lu                                                                      |       |

1 - Une demi-journée hebdomadaire de citoyenneté : sinon comment être d

Le machin se met à jour automatiquement. Pour régler cet aspect.....Suivez le guide...

Repérez la petite étoile jaune en haut à droite.

(Ils auraient pu faire gaffe. Enfin.....)

Clic Droit sur le lien rss pour ouvrir le menu local qui va vous proposer les « propriétés »

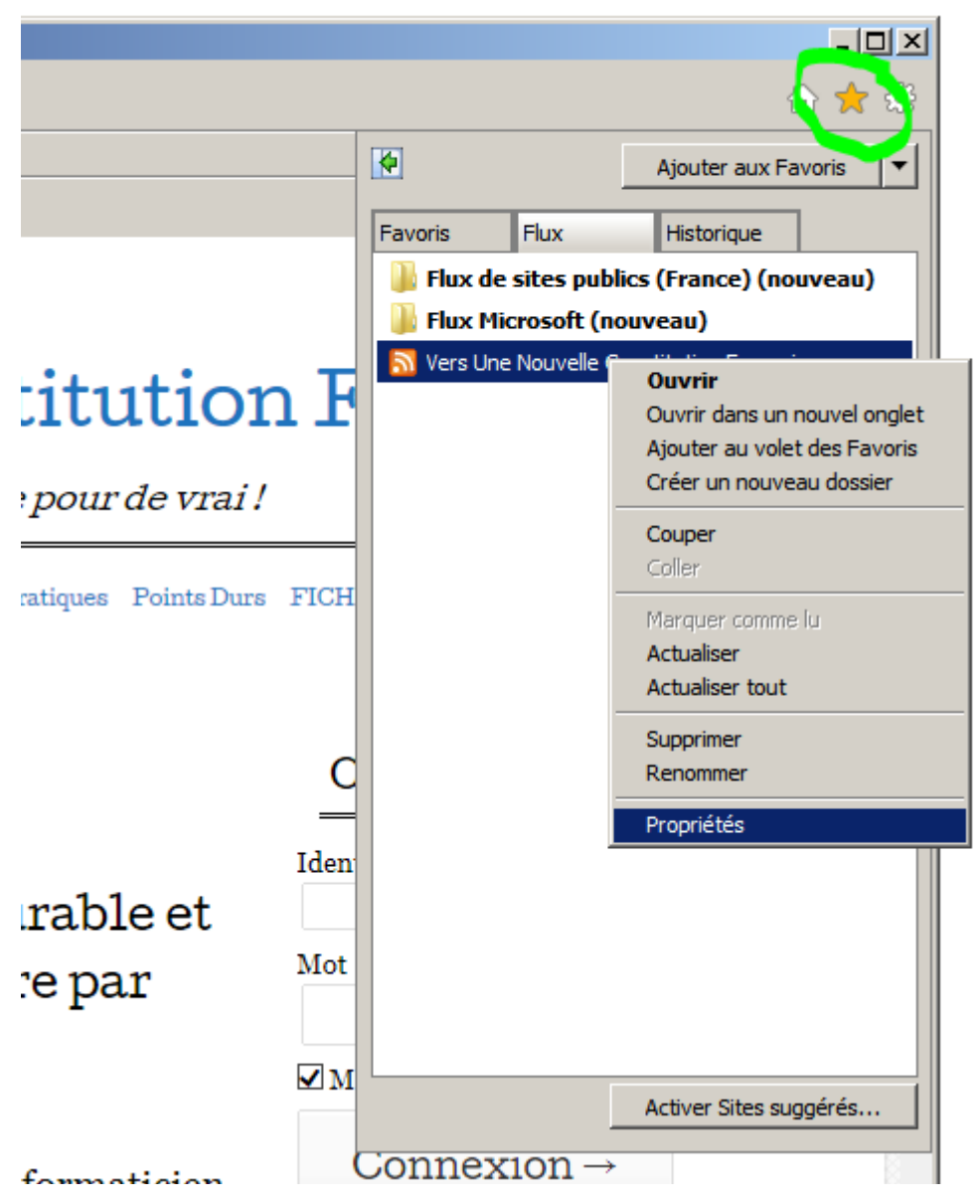

Vous allez y arriver !

Les propriétés, c'est à vous de voir...

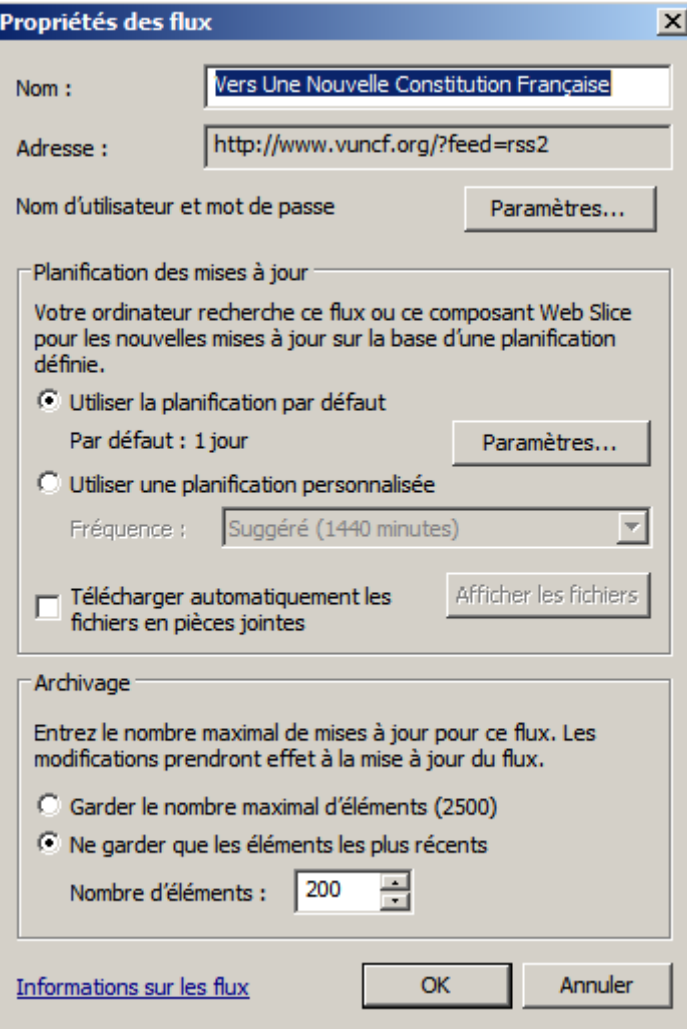